## CNT 4714: Enterprise Computing Spring 2012

#### Programming Multithreaded Applications in Java Part 1

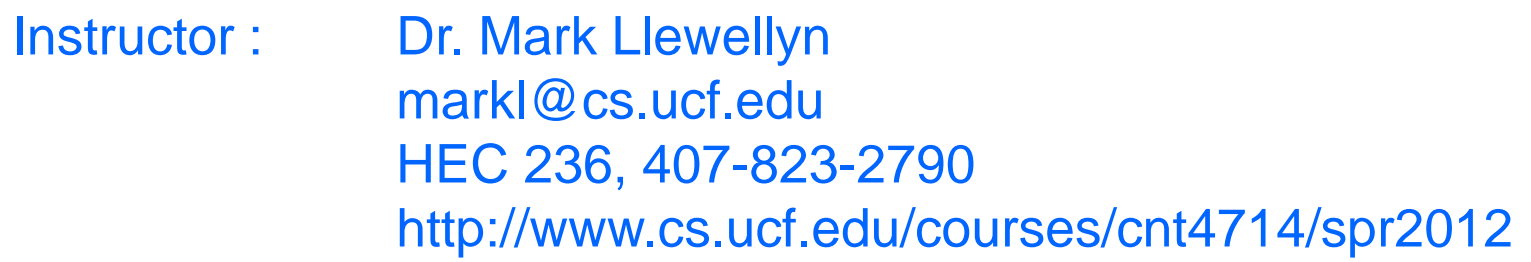

Department of Electrical Engineering and Computer Science Computer Science Division University of Central Florida

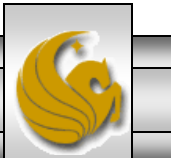

*CNT 4714: Threading Part 1 Page 1 Dr. Mark Llewellyn ©*

# Introduction to Threads in Java

- In state-of-the art software, a program can be composed of multiple independent flows of control.
- A flow of control is more commonly referred to as a process or thread.
- In most of the Java programs that you've written (probably) there was a single flow of control. Most console-based programs begin with the first statement of the method main() and work forward to the last statement of the method main(). Flow of control is often temporarily passed to other methods through invocations, but the control returned to main() after their completion.
- Programs with a single control flow are known as sequential processes.

*CNT 4714: Threading Part 1 Page 2 Dr. Mark Llewellyn ©*

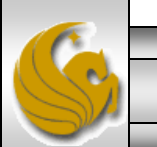

# Introduction to Threads in Java (cont.)

- Java supports the creation of programs with concurrent flows of control. These independent flows of control are called threads.
- Threads run within a program and make use of that program's resources in their execution. For this reason threads are also called lightweight processes (LWP).
- The ability to run more than one process simultaneously is an important characteristic of modern OS such as Linux/Unix and Windows.
	- The following two pages show screen shots of a set of applications running on my office PC as well as the set of OS and applications processes required to run those applications.

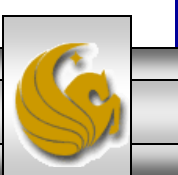

*CNT 4714: Threading Part 1 Page 3 Dr. Mark Llewellyn ©*

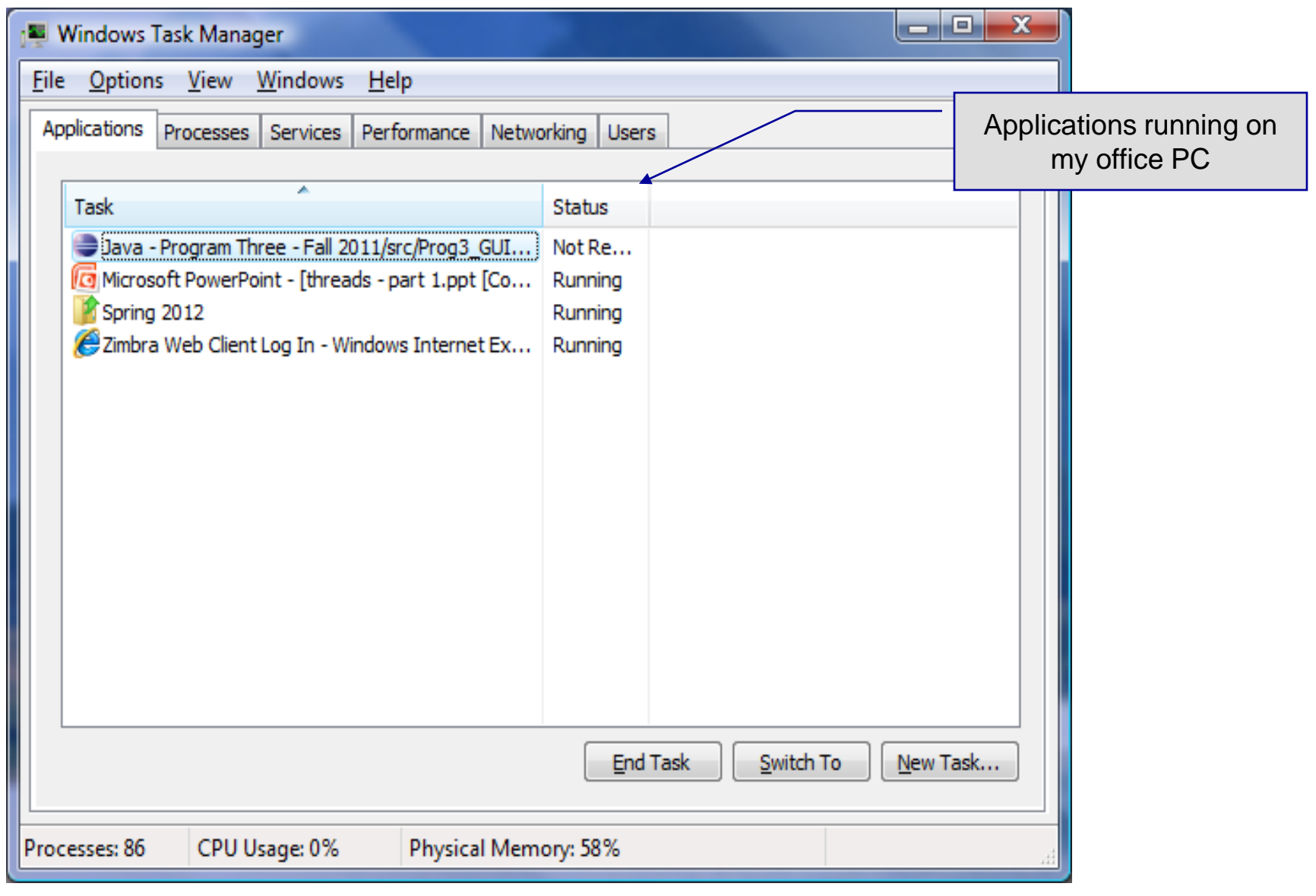

![](_page_3_Picture_1.jpeg)

*CNT 4714: Threading Part 1 Page 4 Dr. Mark Llewellyn ©*

![](_page_4_Figure_0.jpeg)

## Using Threads To Improve Performance

![](_page_5_Picture_68.jpeg)

*CNT 4714: Threading Part 1 Page 6 Dr. Mark Llewellyn ©*

### Improving Performance With Multithreading

- As the diagram on the previous page implies, applications that perform several tasks which are not dependent on one another will benefit the most from multithreading.
- For example, in the previous diagram, Task 2 can only be overlapped with Task 1 if Task 2 doesn't depend on the results of Task 1.
- However, some overlap between the two tasks may still be possible even if Task 2 depends on the results of Task 1. In this case the two tasks must communicate so that they can coordinate their operations.

![](_page_6_Picture_4.jpeg)

#### Improving Performance With Multithreading (cont.)

- Writing multithreaded programs can be tricky and complicated, particularly when synchronization between threads is required.
- Although the human mind can perform many functions concurrently, people find it difficult to jump between parallel trains of thought.
- To see why multithreading can be difficult to program and understand, try the experiment shown on the following page.

![](_page_7_Picture_4.jpeg)

*CNT 4714: Threading Part 1 Page 8 Dr. Mark Llewellyn ©*

### Multithreading Experiment

In this chapter, we introduce Swing components that enable developers to build functionally rich user interfaces.

Page 1

The Swing graphical interface components were introduced with the Java Foundation Classes (JFC) as a downloadable extension to the Java 1.1 Platform, then became a standard extension with the Java 2 Platform.

Page 2

Swing provides a more complete set of GUI components than the Abstract Windowing Toolkit (AWT), including advanced features such as a pluggable look and feel, lightweight component rendering and drag-and-drop capabilities.

The experiment: Try reading the pages above concurrently by reading a few words from the first page, then a few words from the second page, then a few words from the third page, then loop back and read a few words from the first page, and so on. Does anything make sense? Can you construct a single sentence from what you have read? Can you remember on which page a particular word appeared? Can you even remember when you get back to the first page where you left off?

Page 3

*CNT 4714: Threading Part 1 Page 9 Dr. Mark Llewellyn ©*

### Typical Multithreaded Applications

- Used to improve the performance of applications which require extensive I/O operations.
- Useful in improving the responsiveness of GUI-based applications.
- Used when two or more clients need to run server-based applications simultaneously.

Note: on a single CPU machine, threads don't actually execute simultaneously. Part of the JVM known as the thread scheduler time-slices threads which are runnable (we'll see more of this in a bit) giving the illusion of simultaneous execution.

![](_page_9_Picture_5.jpeg)

![](_page_9_Picture_8.jpeg)

![](_page_10_Figure_0.jpeg)

![](_page_11_Figure_0.jpeg)

![](_page_11_Figure_1.jpeg)

*CNT 4714: Threading Part 1 Page 12 Dr. Mark Llewellyn ©*

### The Java Thread Class

![](_page_12_Figure_1.jpeg)

*CNT 4714: Threading Part 1 Page 13 Dr. Mark Llewellyn ©*

# Java Classes and Threads

- Java has several classes that support the creation and scheduling of threads.
- The two basic ways of creating threads in Java are:
	- 1) extending the Thread class
	- or 2) implementing the Runnable interface.

(Both are found in package java.lang. Thread actually implements Runnable.)

We'll also look at a slightly different technique for creating and scheduling threads later using the java.util.Timer and java.util.TimerTask classes.

*CNT 4714: Threading Part 1 Page 14 Dr. Mark Llewellyn ©*

![](_page_13_Picture_10.jpeg)

### Java Classes and Threads (cont.)

- The following two simple examples, illustrate the differences in creating threads using these two different techniques.
- The example is simple, three threads are created, one that prints the character 'A' twenty times, one that prints the character 'B' twenty times, and a third thread that prints the integer numbers from 1 to 20.
- The first program is an example of extending the thread class. The second program is an example of using the Runnable interface. This latter technique is the more common and preferred technique. While we will see more examples of this technique later, this simple example will illustrate the difference in the two techniques.

![](_page_14_Picture_4.jpeg)

*CNT 4714: Threading Part 1 Page 15 Dr. Mark Llewellyn ©*

![](_page_15_Figure_0.jpeg)

![](_page_16_Figure_0.jpeg)

Template for defining a thread class by implementing the Runnable interface. To start a new thread with the Runnable interface, you must first create an instance of the class that implements the Runnable interface (in this case custhread), then use the Thread class constructor to construct a thread.

```
…
} //end Client Class
```
![](_page_16_Picture_3.jpeg)

*CNT 4714: Threading Part 1 Page 17 Dr. Mark Llewellyn ©*

![](_page_17_Figure_0.jpeg)

class PrintChar extends Thread { private char charToPrint; // The character to print private int times; // The times to repeat Extension of the Thread class

 // Construct a thread with specified character and number of times to print the character public PrintChar(char c, int t) {  $charToPrint = c$ ;  $times = t$ ; }

![](_page_17_Picture_3.jpeg)

*CNT 4714: Threading Part 1 Page 18 Dr. Mark Llewellyn ©*

![](_page_18_Figure_0.jpeg)

![](_page_18_Picture_1.jpeg)

![](_page_19_Picture_18.jpeg)

 $\sim$ 

#### //**Class to generate threads by implementing the Runnable interface**

Main method simple creates a new Runnable object and terminates. public class TestRunnable { // Create threads Thread printA = new Thread(new PrintChar( $a$ ', 20)); Thread print $B = new Thread(new PrintChar( $b'$ , 20))$ ; Thread print  $20 = new Thread(new PrintNum(20));$  public static void main(String[] args) { new TestRunnable(); } public TestRunnable() { // Start threads print20.start(); printA.start(); printB.start(); } // The thread class for printing a specified character in specified times class PrintChar implements Runnable { private char charToPrint; // The character to print private int times; // The times to repeat // Construct a thread with specified character and number of times to print the character public PrintChar(char c, int t) {  $charToPrint = c$ ;  $times = t$ ; } Runnable object starts thread execution. Implements the Runnable interface.

*CNT 4714: Threading Part 1 Page 21 Dr. Mark Llewellyn ©*

![](_page_21_Figure_0.jpeg)

![](_page_21_Picture_1.jpeg)

*CNT 4714: Threading Part 1 Page 22 Dr. Mark Llewellyn ©*

![](_page_22_Picture_12.jpeg)

### Some Modifications to the Example

- To illustrate some of the methods in the Thread class, you might want to try a few modifications to the TestRunnable class in the previous example. Notice how the modifications change the order of the numbers and characters in the output.
- Use the  $y$  ield() method to temporarily release time for other threads to execute. Modify the code in the run method in PrintNum class to the following:

```
public void run() {
    for (int i = 1; i <= lastNum; i++) {
      System.out.print(" " + i);
       Thread.yield();
 }
```
– Now every time a number is printed, the print20 thread yields, so each number will be followed by some characters.

*CNT 4714: Threading Part 1 Page 24 Dr. Mark Llewellyn ©*

![](_page_23_Picture_8.jpeg)

### Some Modifications to the Example (cont.)

The sleep(long millis) method puts the thread to sleep for the specified time in milliseconds. Modify the code in the run method in PrintNum class to the following:

```
public void run() {
   for (int i = 1; i <= lastNum; i++) {
      System.out.print(" " + i);
      try {
           if (i >= 10) Thread.sleep(2);
 }
      catch (InterruptedException ex) { }
 }
}
```
– Now every time a number greater than 10 is printed, the print20 thread is put to sleep for 2 milliseconds, so all the characters will complete printing before the last integer is printed.

![](_page_24_Picture_4.jpeg)

### Some Modifications to the Example (cont.)

• You can use the join() method to force one thread to wait for another thread to finish. Modify the code in the run method in PrintNum class to the following:

```
public void run() {
    for (int i = 1; i <= lastNum; i++) {
      System.out.print(" " + i);
      try {
           if (i == 10) printA.join();
 }
      catch (InterruptedException ex) { }
 }
}
```
Now the numbers greater than 10 are printed only after thread printA is finished.

![](_page_25_Picture_4.jpeg)

*CNT 4714: Threading Part 1 Page 26 Dr. Mark Llewellyn ©*

### Other Java Classes and Threads

- We noted earlier that Java has several different classes that support the creation and scheduling of threads. Classes java.util.Timer and java.util.TimerTask are generally the easiest to use. They allow a thread to be created and run either at a time relative to the current time or at some specific time.
- We'll look at these classes briefly and give a couple of examples.

![](_page_26_Picture_3.jpeg)

### Java Classes and Threads (cont.)

- Class Timer overloads the schedule() method three times for creating threads after either some specified delay or at some specific time.
	- public void schedule(TimerTask task, long m);
		- Runs task.run() after waiting m milliseconds.
	- public void schedule(TimerTask task, long m, long n);
		- Runs task.run() after waiting m milliseconds, then repeats it every n milliseconds.
	- Public void schedule(TimerTask task, Date t);
		- Runs task.run() at the time indicated by date t.
- By extending the abstract class TimerTask and specifying a definition for its abstract method run(), an applicationspecific thread can be created.

*CNT 4714: Threading Part 1 Page 28 Dr. Mark Llewellyn ©*

![](_page_27_Picture_12.jpeg)

#### Example – Thread Execution After a Delay

- The code listing on the following page gives a very simple example of executing a thread after a delay (using the first schedule() method from the previous page).
- The thread in this example, simply prints a character 10 times and then ends.
- Look at the code and follow the flow, then execute it on your machine (code appears on the course webpage).

![](_page_28_Picture_4.jpeg)

```
//displays characters in separate threads
import java.util.*;
public class DisplayCharSequence extends TimerTask {
  private char displayChar;
  Timer timer;
  //constructor for character displayer
  public DisplayCharSequence(char c){
   displayChar = c;
   timer = new Timer();
    timer.schedule(this, 0);
 }
  //display the occurrences of the character
  public void run() {
    for (int i = 0; i < 10; ++i) {
       System.out.print(displayChar);
 }
     timer.cancel();
 }
  //main
  public static void main (String[] args) {
    DisplayCharSequence s1 = new DisplayCharSequence('M');
    DisplayCharSequence s2 = new DisplayCharSequence('A');
    DisplayCharSequence s3 = new DisplayCharSequence('R');
    DisplayCharSequence s4 = new DisplayCharSequence('K');
 }
}
                                                                          Start thread execution 
                                                                          after a 0 msec delay 
                                                                           (i.e., immediately)
                                                                   A subclass implementation of 
                                                                   TimerTask's abstract method 
                                                                   run() has typically two parts –
                                                                   first part is application specific 
                                                                   (what the thread is supposed to 
                                                                   do) and the second part ends 
                                                                   the thread.
```
*CNT 4714: Threading Part 1 Page 30 Dr. Mark Llewellyn ©*

![](_page_30_Picture_6.jpeg)

### Example – Repeated Thread Execution

This next example demonstrates how to schedule a thread to run multiple times. Basically, the thread updates a GUIbased clock every second.

![](_page_31_Picture_2.jpeg)

![](_page_31_Picture_3.jpeg)

![](_page_32_Figure_0.jpeg)

*CNT 4714: Threading Part 1 Page 33 Dr. Mark Llewellyn ©*

![](_page_33_Figure_0.jpeg)

*CNT 4714: Threading Part 1 Page 34 Dr. Mark Llewellyn ©*

## !! CAUTION !!

- Java provides two different standard classes named Timer. The class we've used in the past two examples is part of the util API. There is also a Timer class that is part of the swing API.
- In our previous example, we needed to make sure that we didn't inadvertently bring both Timer classes into our program which would have created an ambiguity about which Timer class was being used.
- Although you cannot import both Timer classes into a single Java source file, you can use both Timer classes in the same Java source file. An import statement exists to allow a syntactic shorthand when using Java resources; i.e., an import statement is not required to make use of Java resources. Using fully qualified class names will remove the ambiguity.
	- java.util.Time  $t1 = new$  java.util.Timer();
	- javax.swing.Timer  $t2$  = new javax swing.Timer();

![](_page_34_Picture_6.jpeg)

*CNT 4714: Threading Part 1 Page 35 Dr. Mark Llewellyn ©*

#### Example – Thread Execution At Specific Time

This next example demonstrates how to schedule a thread to run at a specific time. This example will create a couple of threads to remind you of impending appointments. Basically, the thread pops-up a window to remind you of the appointment.

![](_page_35_Picture_2.jpeg)

![](_page_36_Figure_0.jpeg)

# **Sleeping**

- In the three examples so far, all the threads performed some action. Threads are also used to pause a program for some period of time.
- Standard class java.lang.Thread has a class method sleep() for pausing the flow of control.

public static void sleep (long n) throws InterruptedException

• For example, the following code segment will twice get and display the current time, but the time acquisitions are separated by 10 seconds by putting the process to sleep.

![](_page_37_Picture_5.jpeg)

![](_page_38_Figure_0.jpeg)

![](_page_39_Picture_12.jpeg)

### Life Cycle of a Thread

At any given point in time, a thread is said to be in one of several thread states as illustrated in the diagram below.

![](_page_40_Figure_2.jpeg)

![](_page_41_Figure_1.jpeg)

![](_page_42_Figure_1.jpeg)

![](_page_43_Figure_1.jpeg)

*CNT 4714: Threading Part 1 Page 44 Dr. Mark Llewellyn ©*

![](_page_44_Figure_1.jpeg)

![](_page_45_Figure_1.jpeg)

![](_page_46_Figure_1.jpeg)

#### Summary of States In The Life Cycle of a Thread

![](_page_47_Picture_279.jpeg)

*CNT 4714: Threading Part 1 Page 48 Dr. Mark Llewellyn ©*

#### Life Cycle of a Thread – A Slightly Different View

At any given point in time, a thread is said to be in one of several thread states as illustrated in the diagram below.

![](_page_48_Figure_2.jpeg)

- A new thread begins its life cycles in the new state. It remains in this state until the program starts the thread, which places the thread in the ready state (also commonly referred to as the runnable state). A thread in this state is considered to be executing its task, although at any given moment it may not be actually executing.
- When a ready thread begins execution, it enters the running state. A running thread may return to the ready state if its CPU time slice expires or its yield() method is invoked.
- A thread can enter the blocked state (i.e., it becomes inactive) for several reasons. It may have invoked the join(), sleep(), or wait() method, or some other thread may have invoked these methods. It may be waiting for an I/O operation to complete.
- A blocked thread can be reactivated when the action which inactivated it is reversed. For example, if a thread has been put to sleep and the sleep time has expired, the thread is reactivated and enters the ready state.

![](_page_49_Picture_5.jpeg)

*CNT 4714: Threading Part 1 Page 50 Dr. Mark Llewellyn ©*

- A thread is terminated if it completes the execution of its run() method.
- The isAlive() method is used to query the state of a thread.<br>This method returns true it a thread is in the ready, blocked, or running state; it returns false if a thread is new and has not started or if it is finished.
- The interrupt() method interrupts a thread in the following way: If a thread is currently in the ready or running state, its interrupted flag is set; if a thread is currently blocked, it is awakened and enters the ready state, and a java.lang.InterruptedException is thrown.
- Threads typically sleep when they momentarily do not have work to perform. Example, a word processor may contain a thread that periodically writes a copy of the current document to disk for recovery purposes.

![](_page_50_Picture_5.jpeg)

*CNT 4714: Threading Part 1 Page 51 Dr. Mark Llewellyn ©*

- A runnable thread enters the terminated state when it completes its task or otherwise terminates (perhaps due to an error condition).
- At the OS level, Java's runnable state actually encompasses two separate states. The OS hides these two states from the JVM, which sees only the runnable state.
	- When a thread first transitions to the runnable state from the new state, the thread is in the ready state. A ready thread enters the running state (i.e., begins execution) when the OS assigns the thread to a processor (this is called dispatching the thread). In most OS, each thread is given a small amount of processor time – called a quantum or time slice – with which to perform its task. When the thread's quantum expires, the thread returns to the ready state and the OS assigns another thread to the processor. Transitions between these states are handled solely by the OS.

*CNT 4714: Threading Part 1 Page 52 Dr. Mark Llewellyn ©*

### Thread Priorities

- Every Java thread has a priority that helps the OS determine the order in which threads are scheduled.
- Java priorities are in the range between MIN\_PRIORITY (a constant of 1) and MAX\_PRIORITY (a constant of 10).
- Threads with a higher priority are more important to a program and should be allocated processor time before lower-priority threads. However, thread priorities cannot guarantee the order in which threads execute.
- By default, every thread is given priority NORM\_PRIORITY (a constant of 5). Each new thread inherits the priority of the thread that created it.

![](_page_52_Picture_5.jpeg)

![](_page_53_Figure_0.jpeg)

# Creating and Executing Threads

- In J2SE 5.0 and above, the preferred means of creating a multithreaded application is to implement the Runnable interface (package java.lang) (see earlier examples also) and use built-in methods and classes to create Threads that execute the Runnable interface.
- The Runnable interface declares a single method named run(), Runnables are executed by an object of a class that implements the Executor interface (package java.util.concurrent). This interface declares a single method named execute.
- An Executor object typically creates and manages a group of threads called a thread pool. These threads execute the Runnable objects passed to the execute method.

*CNT 4714: Threading Part 1 Page 55 Dr. Mark Llewellyn ©*

![](_page_54_Picture_7.jpeg)

# Creating and Executing Threads (cont.)

- The Executor assigns each Runnable to one of the available threads in the thread pool. If there are no available threads in the thread pool, the Executor creates a new thread or waits for a thread to become available and assigns that thread the Runnable that was passed to method execute.
- Depending on the Executor type, there may be a limit to the number of threads that can be created. Interface ExecutorService (package java.util.concurrent) is a subinterface of Executor that declares a number of other methods for managing the life cycle of the Executor. An object that implements this ExecutorService interface can be created using static methods declared in class Executors (package java.util.concurrent). The next examples illustrates these.

*CNT 4714: Threading Part 1 Page 56 Dr. Mark Llewellyn ©*

#### Multithreading Example – Sleeping/Waking Threads

```
// PrintTask class sleeps for a random time from 0 to 5 seconds
import java.util.Random;
```

```
public class PrintTask implements Runnable 
\{ private int sleepTime; // random sleep time for thread
    private String threadName; // name of thread
   private static Random generator = new Random();
    // assign name to thread
    public PrintTask( String name )
\mathcal{L}threadName = name; // set name of thread
       // pick random sleep time between 0 and 5 seconds
      sleepTime = qenerator.nextInt(5000);
    } // end PrintTask constructor
```
![](_page_56_Picture_3.jpeg)

*CNT 4714: Threading Part 1 Page 57 Dr. Mark Llewellyn ©*

#### Multithreading Example – Sleeping/Waking Threads

```
// method run is the code to be executed by new thread
   public void run()
\mathcal{L}try // put thread to sleep for sleepTime amount of time
    System.out.printf( "%s going to sleep for %d milliseconds.\n", 
             threadName, sleepTime );
          Thread.sleep( sleepTime ); // put thread to sleep
    } // end try 
     // if thread interrupted while sleeping, print stack trace
     catch ( InterruptedException exception )
\{ \{ \}exception.printStackTrace();
     } // end catch
       // print thread name
       System.out.printf( "%s done sleeping\n", threadName );
    } // end method run
} // end class PrintTask
```
![](_page_57_Picture_2.jpeg)

#### Multithreading Example – Create Threads and Execute

```
// Multiple threads printing at different intervals.
import java.util.concurrent.Executors;
import java.util.concurrent.ExecutorService;
public class RunnableTester 
\{ public static void main( String[] args ) {
       // create and name each runnable
       PrintTask task1 = new PrintTask( "thread1" );
       PrintTask task2 = new PrintTask( "thread2" );
       PrintTask task3 = new PrintTask( "thread3" );
       System.out.println( "Starting threads" );
       // create ExecutorService to manage threads
      ExecutorService threadExecutor = Executors.newCachedThreadPool();
       // start threads and place in runnable state
       threadExecutor.execute( task1 ); // start task1
       threadExecutor.execute( task2 ); // start task2
       threadExecutor.execute( task3 ); // start task3
       threadExecutor.shutdown(); // shutdown worker threads
      System.out.println( "Threads started, main ends\n\cdot" );
    } // end main
} // end class RunnableTester
```
*CNT 4714: Threading Part 1 Page 59 Dr. Mark Llewellyn ©*

![](_page_59_Picture_0.jpeg)